### Introduction aux microprocesseurs

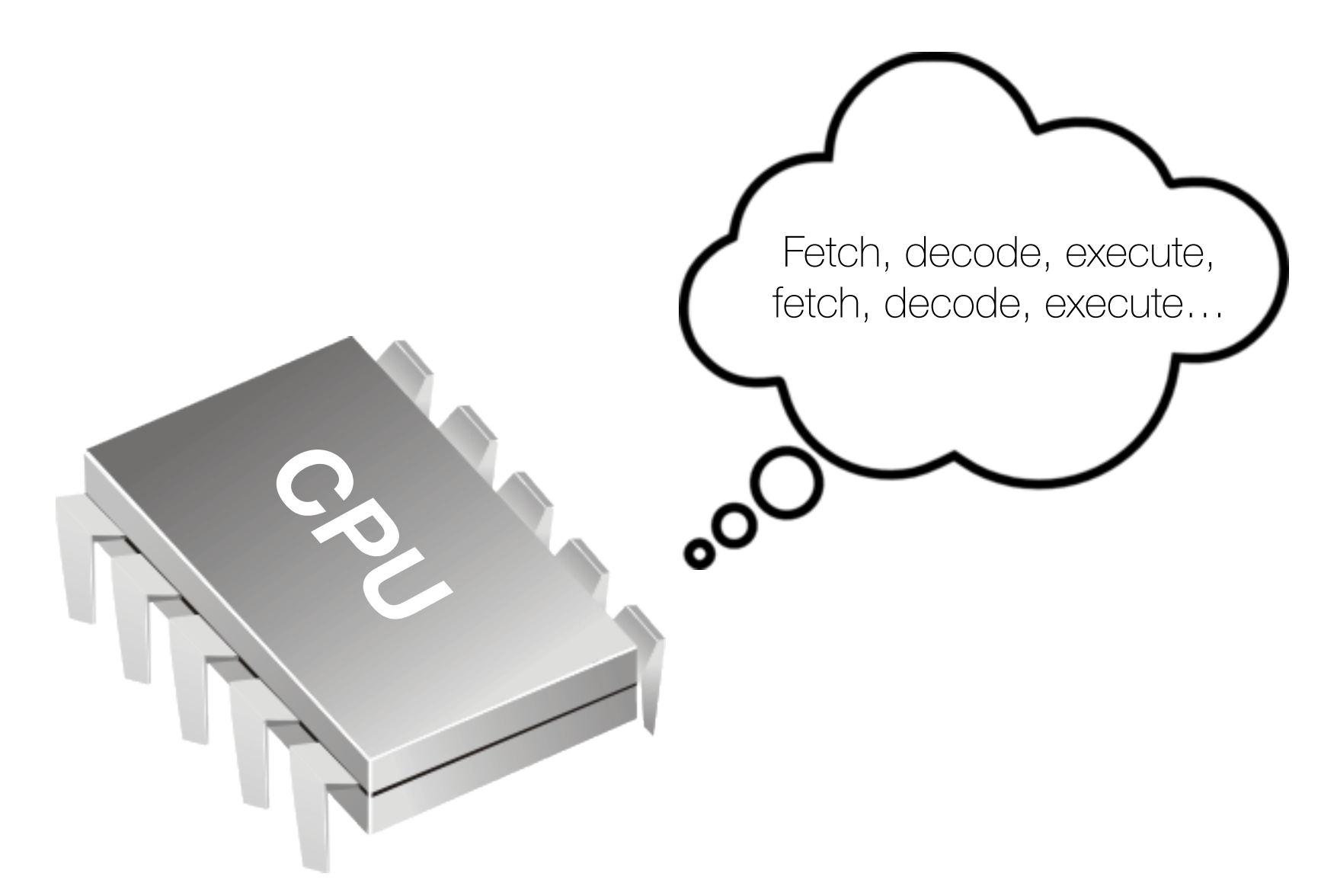

GIF-1001 Ordinateurs : Structure et Applications, H2016 Jean-François Lalonde

### Qu'est-ce qu'un microprocesseur?

### Qu'est-ce que fait un microprocesseur?

#### Qu'est-ce que fait un microprocesseur?

Instructions (3 chiffres)

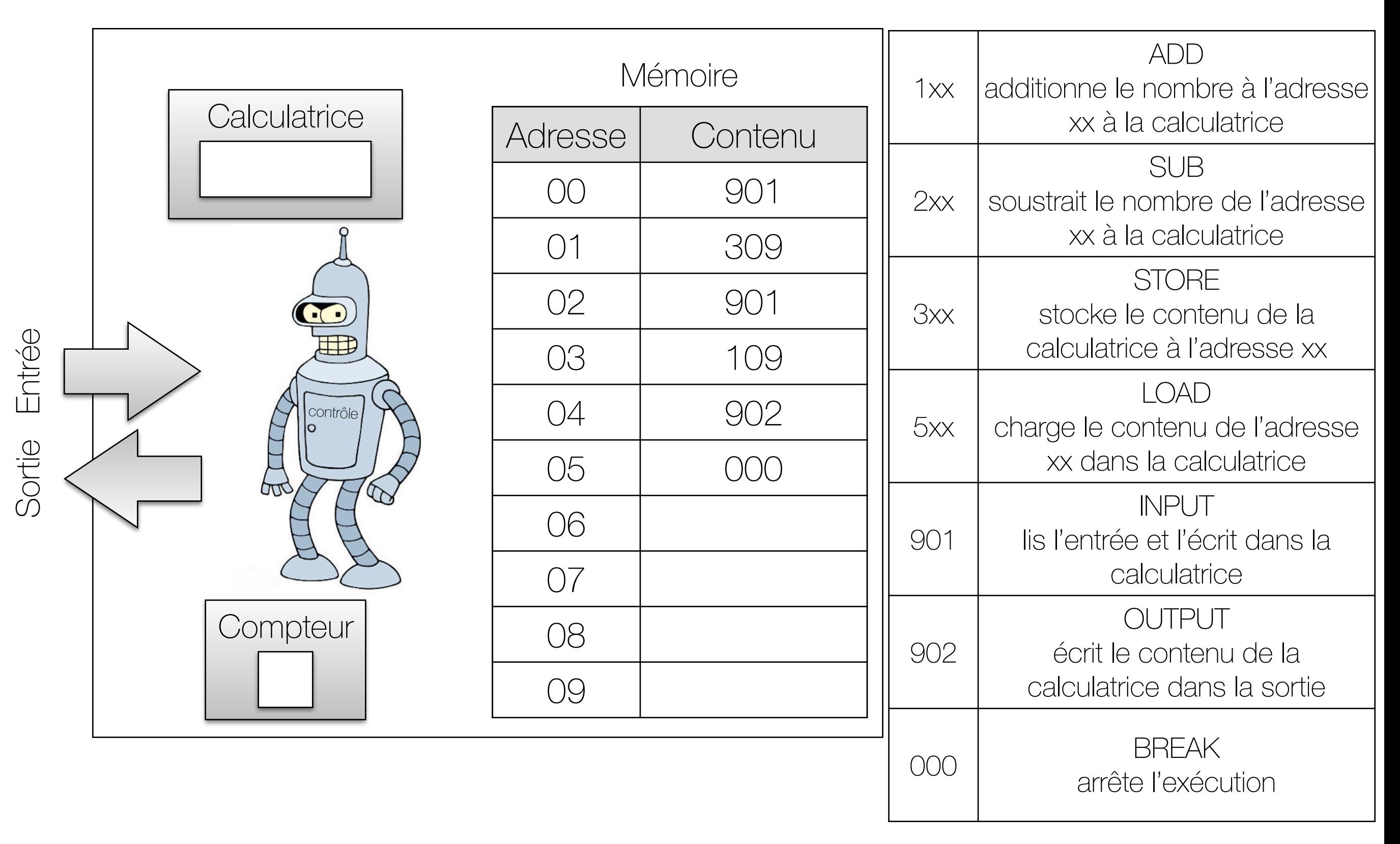

#### Programme: sortie = entrée2 - entrée1?

Instructions (3 chiffres)

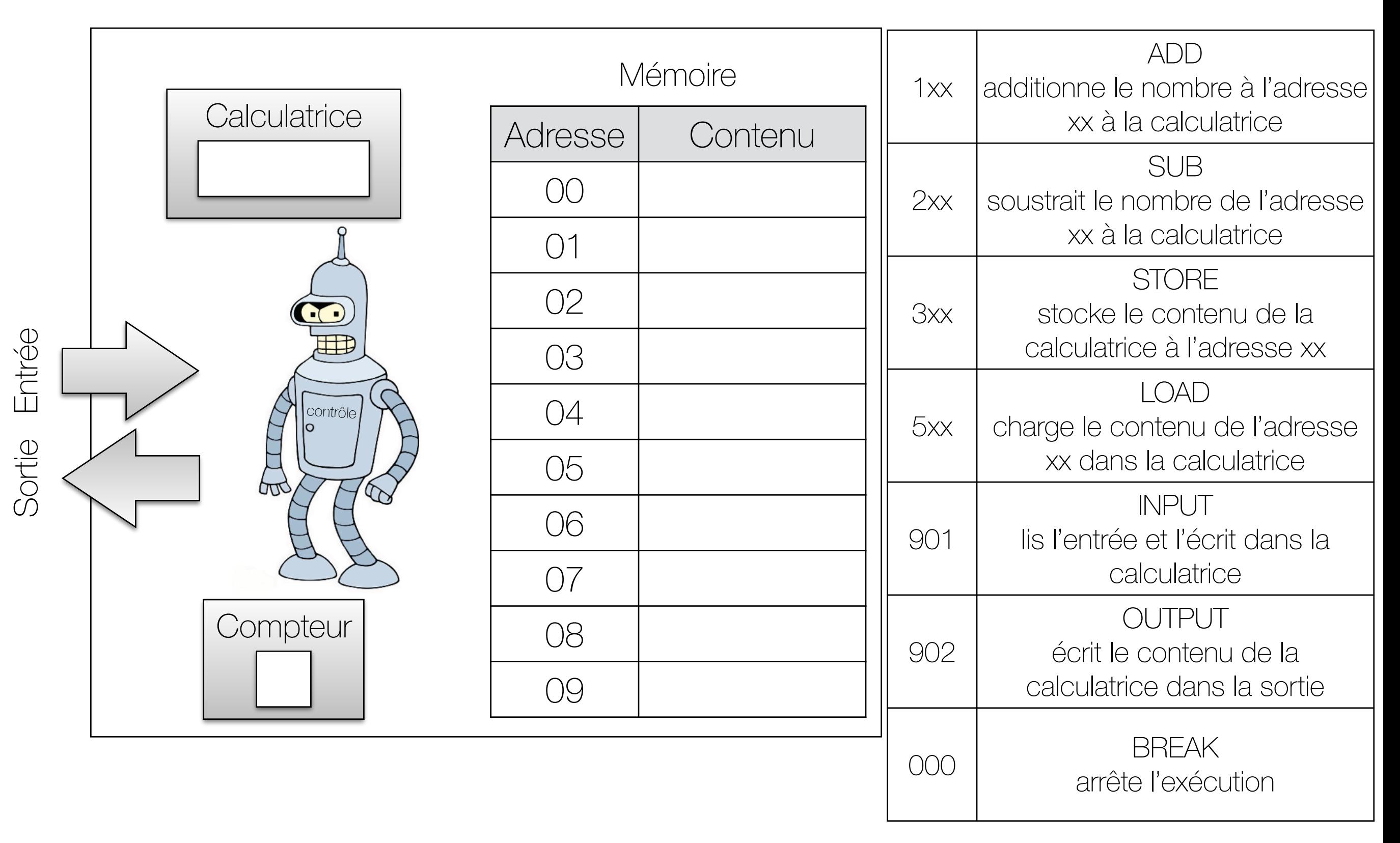

#### Programme: sortie = entrée2 - entrée1?

Instructions (3 chiffres)

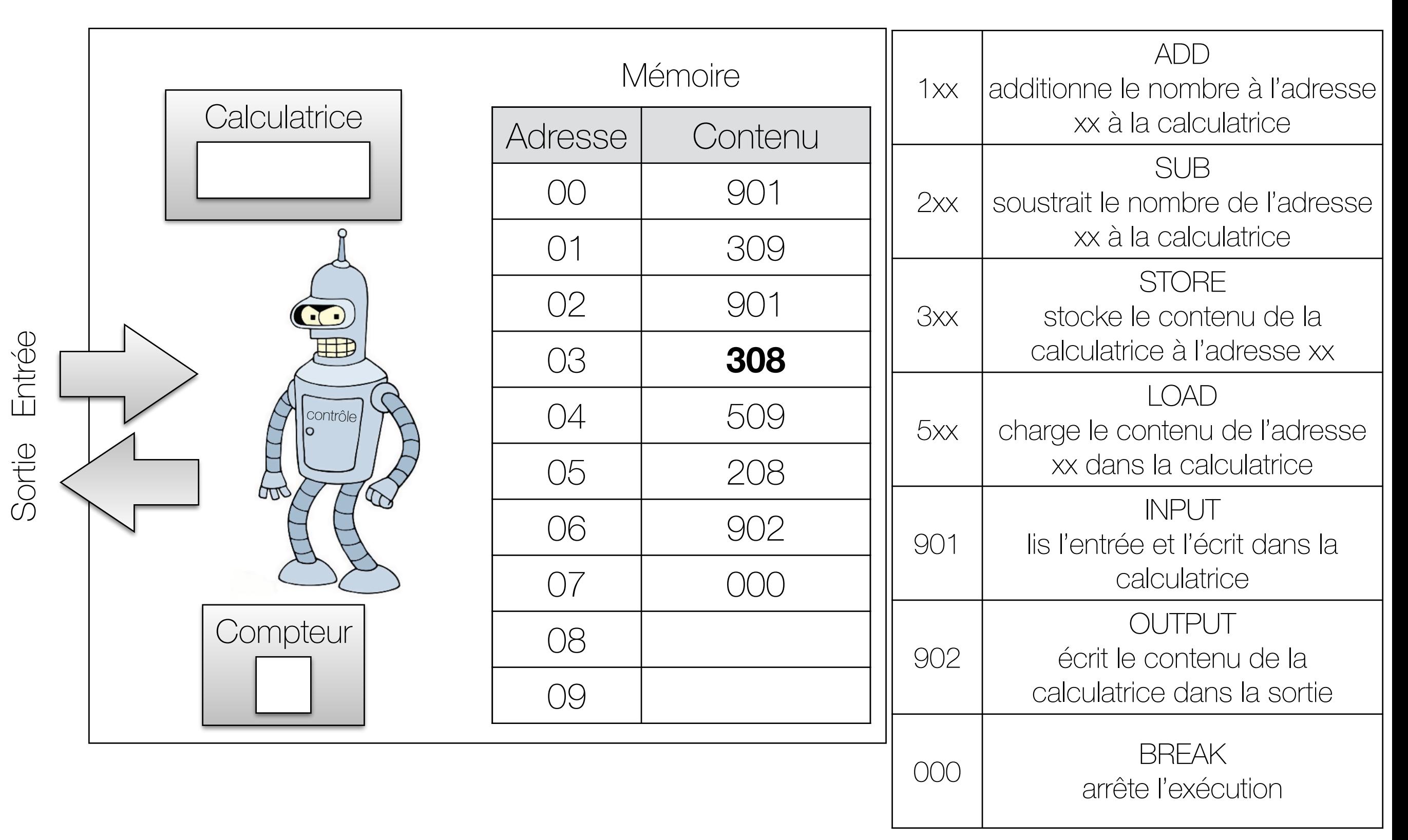

### Quelles sont les composantes d'un microprocesseur?

- Unité de calcul
	- arithmétique: addition, soustraction, multiplications, etc.
	- logique: opérateurs logiques, comparaisons, etc.
- ALU (Arithmetic and Logic Unit)

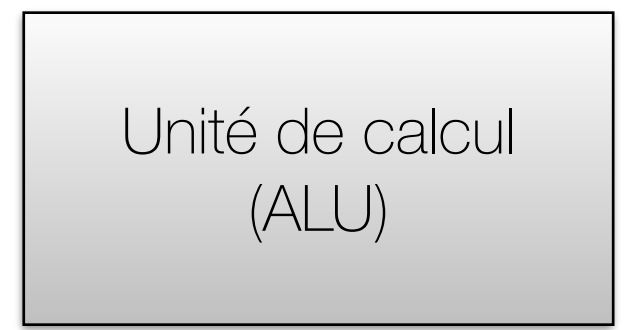

- Unité de contrôle
	- Le coeur de l'ordinateur: va chercher des instructions, et les exécute
	- Se sert de l'ALU pour les tâches arithmétiques et logiques
- CCU (Central Control Unit)

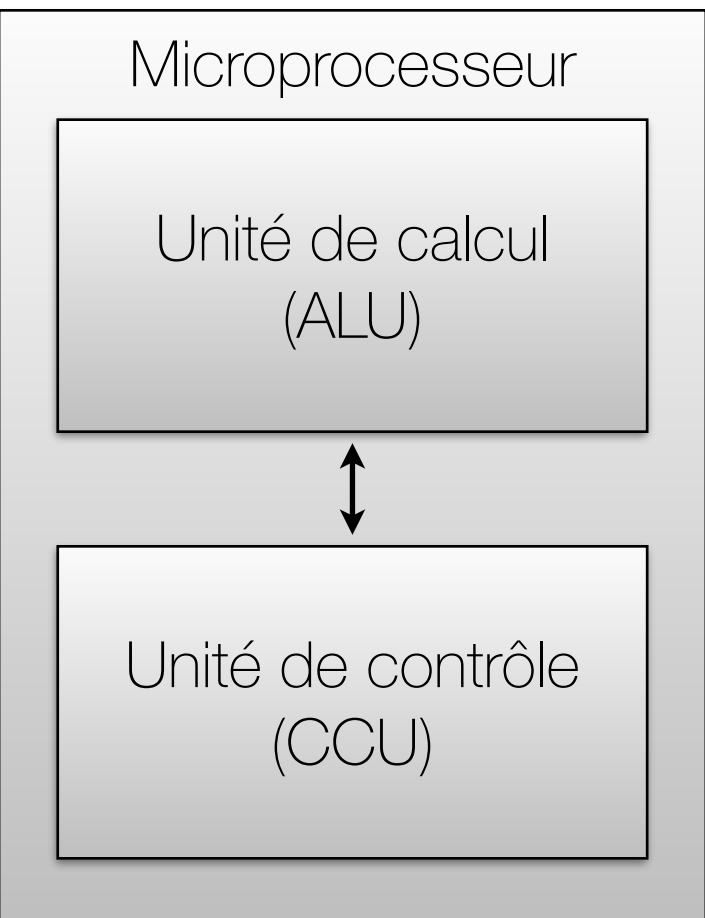

- Mémoire
	- stocke les données manipulées par le microprocesseur
	- stocke les instructions (programmes) à exécuter par le microprocesseur
- Plusieurs "niveaux" de mémoire

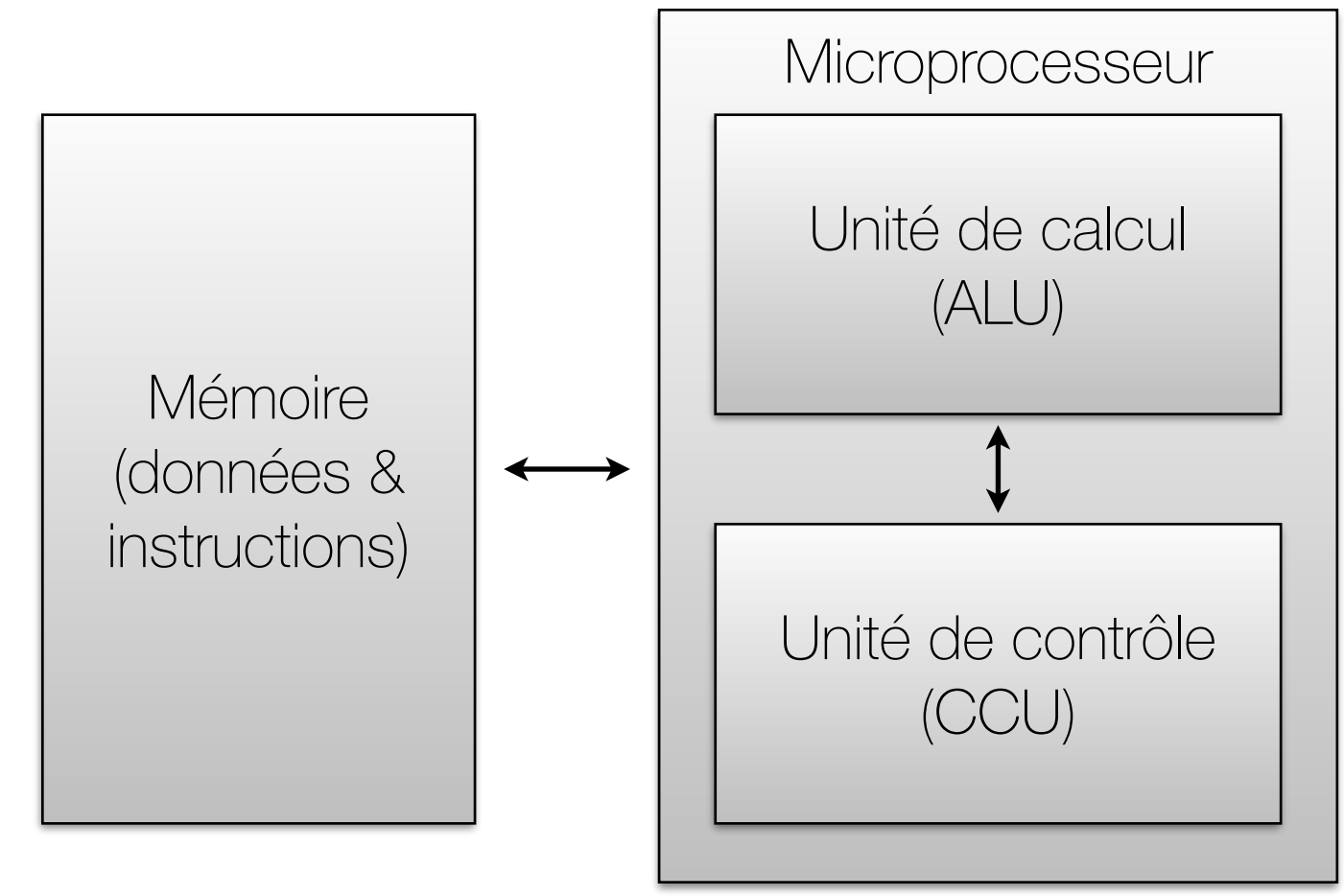

- Périphériques d'entrée-sorties
	- Nous permettent d'interagir avec l'ordinateur!
		- entrées: clavier, souris, lecteur DVD, etc.
		- sorties: écran, carte graphique, imprimante, etc.
		- entrées-sorties: disque dur, port ethernet, etc.

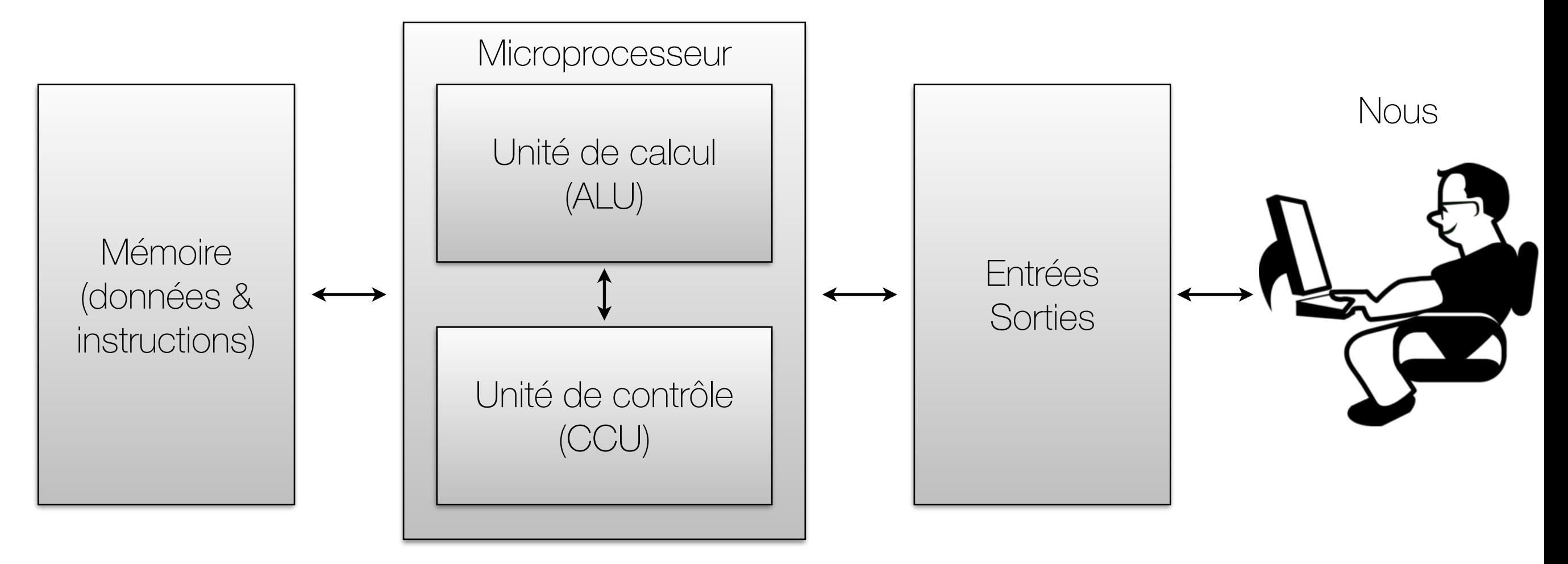

# Cycle d'instructions

- Que fait le microprocesseur?
	- Fetch: aller chercher la prochaine instruction
	- Decode: décode l'instruction (détermine ce qu'il y a à faire)
	- Execute: exécuter l'instruction

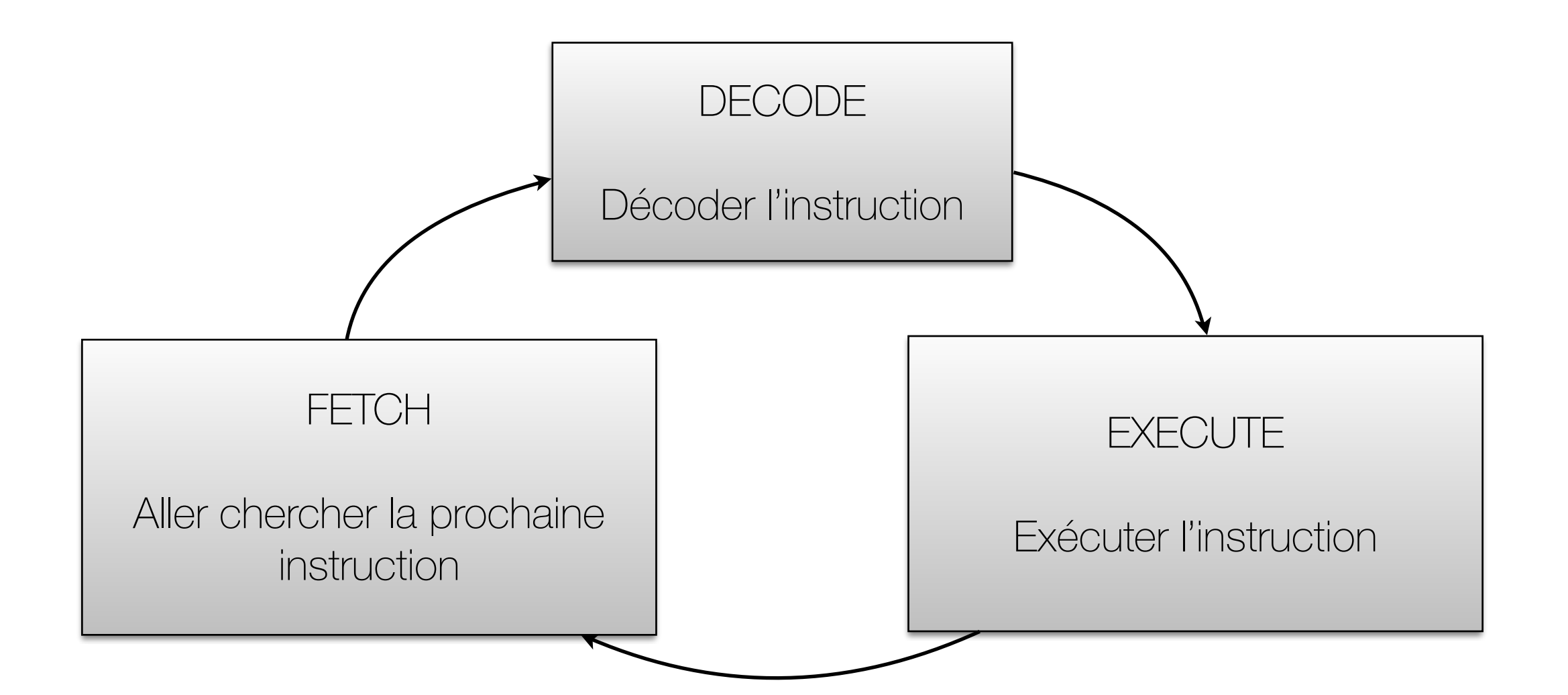